#### **Audio Recorder ActiveX Crack Keygen For (LifeTime) [Latest 2022]**

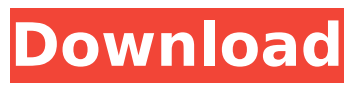

The ActiveX control is designed to be used as a widget instead of a plug-in component and can be placed on a form, on a toolbar or in a tab control. The ActiveX control supports continuous recording. The user can start or stop recording using the mouse or keyboard and can enter text between recording sessions. The user can decide how long recordings are kept using the auto clean-up option. You can also set the minimum and maximum recording time using the record time control. Please refer to the documentation for more information about the Audio Recorder ActiveX control. File Name Untitled Latest Release 1.5.4 Added Real-Time Audio Recording ActiveX The Real-Time Audio Recorder ActiveX Control is designed to record voice, music or

# notes in real-time. The control can be used to record notes, transcribe voice or record calls. The control can be used to design recording patterns, manage recording sessions, access recording statistics and control the live recording. For a demo of the Real-Time Audio Recording control, please refer to the Getting Started with the Real-Time Audio Recording ActiveX control page. Please refer to the documentation for more information about the Real-Time Audio Recording ActiveX control. File Name Untitled Latest Release 1.5.4 Added Real-Time Audio Recording ActiveX The Real-Time Audio Recorder ActiveX Control is designed to record voice, music or notes in real-time. The control can be used to record notes, transcribe voice or record calls. The control can be used to design recording patterns, manage recording sessions, access recording statistics and control the live

# recording. For a demo of the Real-Time Audio Recording control, please refer to the Getting Started with the Real-Time Audio Recording ActiveX control page. Please refer to the documentation for more information about the Real-Time Audio Recording ActiveX control. File Name Untitled Latest Release 1.5.4 Added Real-Time Audio Recording ActiveX The Real-Time Audio Recorder ActiveX Control is designed to record voice, music or notes in real-time. The control can be used to record notes, transcribe voice or record calls. The control can be used to design recording patterns, manage recording sessions, access recording statistics and control the live recording.

**Audio Recorder ActiveX Registration Code 2022**

The purpose of this project is to make it easy to add sound recording

# capability to applications. The developers use the active-X audio recorder control to select the device to use for sound recording. Then, they use textboxes for recording, play and rewind, and buttons for gain and volume control. The application also has a button to quit the application. The Audio Recorder ActiveX Activation Code Project Designers create a class for the Audio Recorder ActiveX Crack Mac. They want it to serve as the interface to the recording and playback device, and also the window for the user interface. The designers include an event handler and two functions called on the event to capture the currently selected recording device and play back the recorded file. They also include a function to allow the user to quit the application. Add Document The application includes a form with three boxes for sound recording, sound play

# back, and control for playback and recording. The application also has an exit button. Add a Visual Studio project with a Form and a Class. To use the Audio Recorder ActiveX control, the developers create a Visual Studio project. On the Tool menu, point to New Project, select ActiveX Project, and then select ActiveX Control. The program starts with a form that lists available audio devices. The Project start. Add sound recording, sound playback, and control features. The developers display the audio recorder control and add two text boxes for recording and playback. Next, they add a button that plays the recording. Add the controls and the audio recorder control. Add a stop button. Add controls and code for recording, play back, and quit. Add a stop button. Add a label to show the status of recording and playback. Add the label. Add code for recording, play

# back, and quit. Add another label that shows the status of the recording and playback. Add the controls and the label. Add the controls and the stop button. Add a button to start the recording and play back. Add the controls and the button. Add code to the OnClick event handler for the button to start the recording and playing back a sound. Add the code. The OnClick event handler for the button to start recording b7e8fdf5c8

There are two versions of the Audio Recorder ActiveX control: a 32-bit ActiveX control and a 64-bit ActiveX control. These controls are designed to make it easy to add sound recording capabilities to Microsoft applications. For compatibility, the 32-bit ActiveX controls use the same 32-bit ActiveX controls as the Audio Recorder. The 64-bit versions of the controls are designed to be backwards compatible with the 32-bit versions. The Audio Recorder ActiveX controls support recording using the Windows WAV file format. The WAV file format is used because this format has a generally high sound quality. In addition, the WAV file format supports easily resizing and transcoding to other formats. Features of the Audio Recorder ActiveX control include:

Cross-browser support - The Audio Recorder ActiveX control is designed to work with the most widely-used browsers such as Internet Explorer 6, 7, and 8. These browsers all use the same ActiveX controls with few exceptions. Windows Firewall exceptions - The Audio Recorder ActiveX controls handle the Windows Firewall settings to reduce compatibility problems. Easy to use - The controls are designed to make it easy to add sound recording capabilities to an application. Includes the following components: A control for launching the Sound Recorder Wizard A control for displaying recording statistics. An object for recording audio. A setting for audio compression. A setting for enabling or disabling the recording of an application's output to the sound card. Supports recording with Windows Explorer (previously available only

when using the Windows Media Player or Windows Sound Recorder programs) Supports recording via OLE2 - This gives you the option of recording to multiple files in one pass. Allows you to choose an audio file to record to. Allows you to choose the audio output format. Allows you to record the entire system sound, including the system volume. Allows you to record an application's audio output. Allows you to record the entire application without capturing the user's audio. Allows you to record audio from the microphone, either the internal microphone or a headset. Allows you to record audio for a fixed duration of time or until the user terminates recording. Includes a setting to allow the recording to be paused and a setting to allow the recording to be restarted. Supports the 16-bit WAV file format. Supports the 24-bit WAV file format.

The Audio Recorder ActiveX control is designed to make it easy to add sound recording capabilities to applications. NChannelDataTransfer.h is a simple class that provides an interface for sending and receiving MultipartData between an ActiveX control and a client. WTL provides an implementation of this class that allows the MultipartData to be sent and received from/to ActiveX controls. NChannelDataTransfer.h is structured as follows: NChannelDataTransfer.h // // NChannelDataTransfer.h - interface and implementation of // NChannelDataTransfer // // Copyright (c) 2004-2005 by respective authors. // // // #ifndef

NCHAN DATA TRANSFER #define NCHAN\_DATA\_TRANSFER #include #include #include #include #include #include "WTLcom.h" #include

"NChannelCoding.h" using namespace WTL; using namespace WTL::NCHAN\_DATA\_TRANSFER; // Enumeration for the possible modes in which clients can send and receive // MultipartData enum EMultipartDataMode { mSMInitiate = 0, mSMIkse }; #define MAX MESSAGE LENGTH 256 // class internal representation for MultipartData class ITT\_MANAGER { public: ITT\_MANAGER(void); ~ITT\_MANAGER(void); }; class CCoreDataReceiver : public CMultiDataReceiver { public: CCoreDataReceiver(void); ~CCoreDataReceiver(void); }; // class for sending MultipartData class CMultiPartDataSender : public CMultiDataSender { public: CMultiPartDataSender(void);

**System Requirements For Audio Recorder ActiveX:**

Operating Systems: Windows XP or newer Windows 7 or newer Processor: Intel dual core i5/i7 or AMD quad core 2 GB RAM 512 MB VRAM 12 GB HDD Space DirectX 9.0c compatible video card Graphic card is not required. Internet Connection: Broadband Internet Connection. If you have any problem with the game, feel free to contact us by going to the Support section of our Website. Thank you for purchasing

<https://beautysecretskincarespa.com/2022/07/04/porn-blocker-crack-license-keygen-free/> <https://marinelegends.org/wp-content/uploads/2022/07/veregui.pdf> <http://colopo.yolasite.com/resources/ESET-Win32-FilecoderR-Virus-Cleaner--Crack---Latest-2022.pdf> <http://goldeneagleauction.com/?p=45936> <http://carolwestfineart.com/?p=12950> <http://shaeasyaccounting.com/keep-it-alive-crack-license-keygen/> <https://eqsport.biz/ebay-com-us-crack-download-mac-win-latest/> https://visitfrance.travel/wp-content/uploads/2022/07/Broadcom\_Wireless\_Utility\_Crack\_LifeTime\_Act [ivation\\_Code\\_Download\\_For\\_PC.pdf](https://visitfrance.travel/wp-content/uploads/2022/07/Broadcom_Wireless_Utility__Crack__LifeTime_Activation_Code_Download_For_PC.pdf) [https://automarkt.click/wp-content/uploads/2022/07/Social\\_Amnesia.pdf](https://automarkt.click/wp-content/uploads/2022/07/Social_Amnesia.pdf) <https://globaltechla.com/simple-button-counter-crack-activation-code-download-mac-win-latest-2022/> [http://www.debati.online/wp-content/uploads/2022/07/MiniBrowser\\_Crack\\_\\_Free\\_2022Latest.pdf](http://www.debati.online/wp-content/uploads/2022/07/MiniBrowser_Crack__Free_2022Latest.pdf) [https://www.condommessage.com/wp](https://www.condommessage.com/wp-content/uploads/2022/07/PackPal_Icon_Grabber__Crack__Free_Download_April2022.pdf)[content/uploads/2022/07/PackPal\\_Icon\\_Grabber\\_\\_Crack\\_\\_Free\\_Download\\_April2022.pdf](https://www.condommessage.com/wp-content/uploads/2022/07/PackPal_Icon_Grabber__Crack__Free_Download_April2022.pdf) [https://newsbaki.com/wp](https://newsbaki.com/wp-content/uploads/2022/07/Auto_Start_Stop__Crack_Torrent_Activation_Code.pdf)[content/uploads/2022/07/Auto\\_Start\\_Stop\\_\\_Crack\\_Torrent\\_Activation\\_Code.pdf](https://newsbaki.com/wp-content/uploads/2022/07/Auto_Start_Stop__Crack_Torrent_Activation_Code.pdf) <https://43gear.com/zk-crack-free-download-3264bit/> [https://www.americanchillpodcast.com/upload/files/2022/07/Wy9FoismfPeLaKqOLiW8\\_04\\_871feee53ef](https://www.americanchillpodcast.com/upload/files/2022/07/Wy9FoismfPeLaKqOLiW8_04_871feee53ef04be61a11dd50856f637f_file.pdf) [04be61a11dd50856f637f\\_file.pdf](https://www.americanchillpodcast.com/upload/files/2022/07/Wy9FoismfPeLaKqOLiW8_04_871feee53ef04be61a11dd50856f637f_file.pdf) <https://blossom.works/remo-drive-wipe-crack-free-registration-code-free-3264bit/> <https://gamersmotion.com/solarwinds-san-monitor-activation-code-download-latest-2022/> <https://teenmemorywall.com/qvpdf-crack-free-download-3264bit-updated-2022/> <https://instafede.com/wp-content/uploads/2022/07/washbene.pdf>

[https://sympheathckensingt.wixsite.com/softnorqalib/post/home-budget-pro-crack-with-serial-key-win](https://sympheathckensingt.wixsite.com/softnorqalib/post/home-budget-pro-crack-with-serial-key-win-mac-latest)<u>[mac-latest](https://sympheathckensingt.wixsite.com/softnorqalib/post/home-budget-pro-crack-with-serial-key-win-mac-latest)</u>